# **2023**

## Smart Tourismus in Rural und CBT

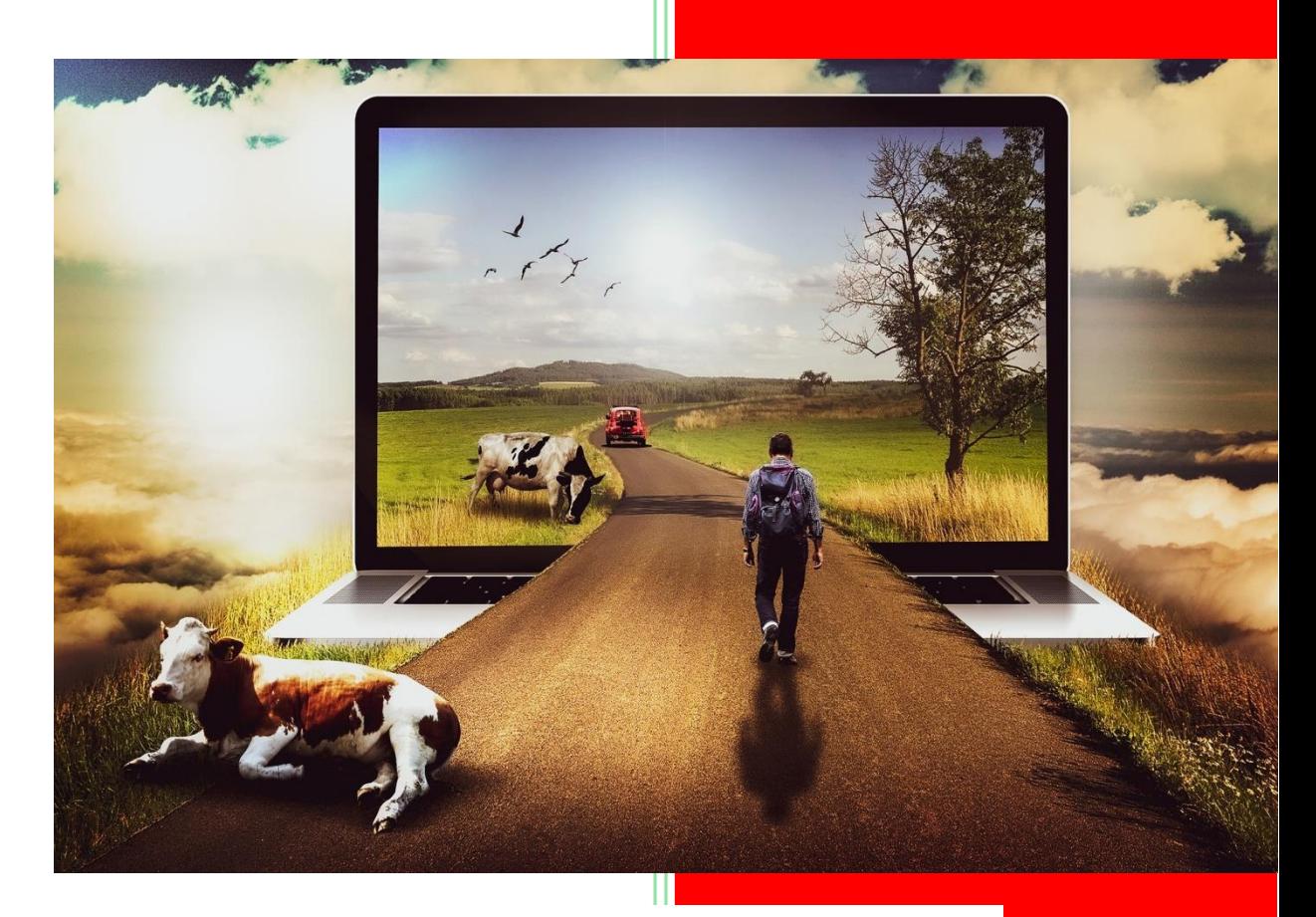

Eine praktische Methodik: Wie Pensionen und Landtourismusbetriebe ohne große Kosten und Programmierkenntnisse richtig im Internet agieren können.

Ver. 3

Center Smart Tourism 23.08.2023

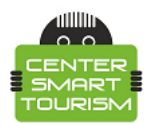

#### **Zusammenfassung**

Wir erleben derzeit eine massive Entwicklung *des ländlichen Tourismus* in der ganzen Welt. Dieser Trend erklärt sich aus der Tatsache, dass die Entwicklung des ländlichen Tourismus es ermöglicht, mehrere Probleme auf einmal zu lösen:

- 1. die Bekämpfung der Armut auf dem Lande.
- 2. Bewahrung der authentischen Lebensweise in verschiedenen Gebieten.
- 3. Verbesserung des kulturellen Austauschs.
- 4. Einzigartige Reiseerfahrung.
- 5. Wachsendes Interesse seitens der Touristen.

Diese Entwicklung steht auch im Einklang mit dem zweiten Ziel der SDGs, nämlich der Bekämpfung des Hungers. Die SDGs sind eine Liste wichtiger Ziele, mit denen die Herausforderungen der heutigen Welt bewältigt werden sollen. So gewinnt der gesamte Bereich des ländlichen Tourismus weltweit zunehmend an Interesse und Anerkennung. Insbesondere die Bedeutung des Agrotourismus, des gemeinschaftsbasierten Tourismus *("Community Based Tourism" oder "CBT")* und des ländlichen Tourismus wird von verschiedenen internationalen Organisationen, darunter der [UNWTO,](https://www.unwto.org/rural-tourism) immer wieder hervorgehoben. Leider fehlt es den meisten ländlichen Tourismusunternehmen an Personal, das über die notwendigen Qualifikationen verfügt, um die Aktivitäten im Internet korrekt durchzuführen und die Tourismusunternehmen zu fördern.

Natürlich können *CBT* oder ähnliche Organisationen im Gegensatz zu großen Reisemarken nicht viele Spezialisten wie Target Marketer, Internet-Vermarkter, SMM usw. einstellen. Der Grund dafür liegt auf der Hand: Die Unternehmen des ländlichen Tourismus sind klein und können keine großen Summen für die Unterhaltung solcher Spezialisten ausgeben. Außerdem ist es unwahrscheinlich, dass es sich wirtschaftlich lohnt. Aus diesem Grund hat **Center Smart Tourism** eine vereinfachte Online-Strategie für Landtourismusorganisationen in Form dieser Checkliste entwickelt, die dabei helfen soll, von Anfang an und ohne große Kosten oder Spezialkenntnisse einen richtigen CBT-Online-Betrieb im Internet einzurichten.

*Die Checkliste ist öffentlich zugänglich und ihre Verwendung ist ohne Einschränkungen für jedermann erlaubt. Bei der Veröffentlichung des Dokuments ist die Angabe des Quellenlinks <https://centersmarttourism.world/> erforderlich!*

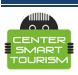

#### **1. Wo soll ich anfangen?**

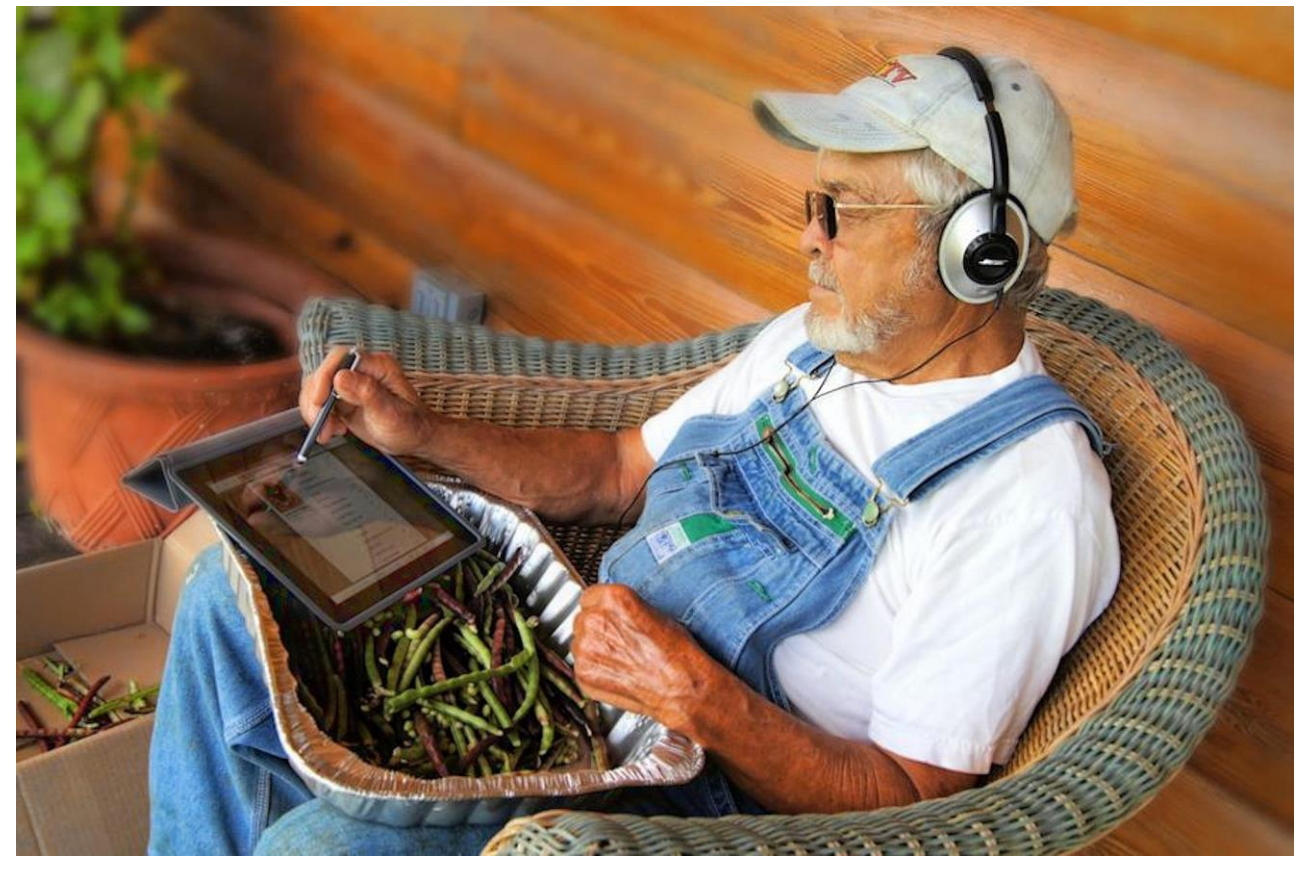

Der erste Schritt besteht darin, jemanden in Ihrer Gemeinde oder Ihrem Unternehmen zu finden, der zumindest Grundkenntnisse über Computer und Smartphones hat. Diese Person wird anschließend für die Arbeit im Internet verantwortlich sein. Möglicherweise gibt es mehrere solche Personen, und Sie müssen den am besten geeigneten Kandidaten für die Betreuung der Arbeit im Internet auswählen. Aber die Fähigkeiten der anderen werden nicht ungenutzt bleiben, denn Sie brauchen immer noch Leute, die zumindest ein bisschen etwas von digitaler Fotografie, Schreiben von Texten und Drehen von Videos verstehen. Es ist wichtig, dass das Team aus kreativen Menschen besteht, die den Wunsch haben, ständig etwas Neues zu lernen. Mit der Zeit können diese Menschen ihre Fähigkeiten durch Selbstbildung verbessern. Darüber hinaus werden die Einwohner in die Online-Werbung der Gemeinde einbezogen, was sowohl für das Marketing als auch für die technologische Entwicklung Ihrer Region nützlich ist. Die Digitalisierung ist ein kettenförmiger Prozess, dessen Nutzen und Interesse für alle in der Region spürbar ist. Wenn es bei Ihnen anfängt, werden Sie die ersten sein, die die Vorteile der Digitalisierung und das angenehme Gefühl der Entwicklung neuer, moderner Fähigkeiten erleben.

Wer die Grundlagen des Online-Tourismusmarketings genauer erlernen möchte, dem empfehlen wir hier unser Tutorial: [https://centersmarttourism.world/for-tourism](https://centersmarttourism.world/for-tourism-organisations/materials/buch-grundlagen-des-digitalen-reisemarketings/)[organisations/materials/buch-grundlagen-des-digitalen-reisemarketings/](https://centersmarttourism.world/for-tourism-organisations/materials/buch-grundlagen-des-digitalen-reisemarketings/)

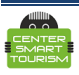

#### **2. Erstellen Sie Ihre eigene Website**

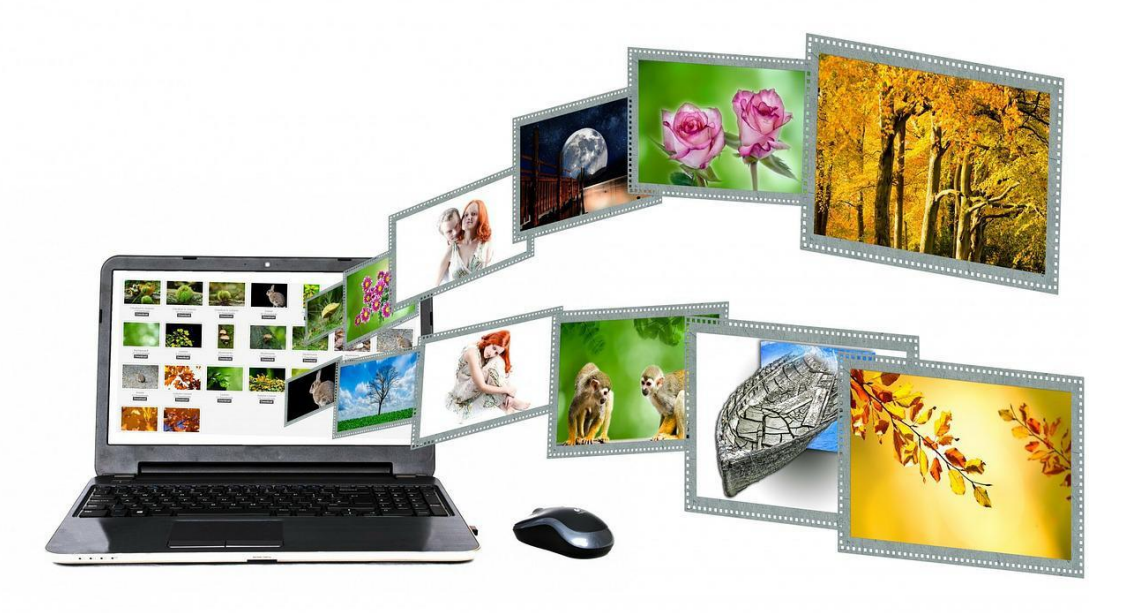

Warum ist dies notwendig? Der Punkt ist, dass eine Website der Hauptkanal für die Verbreitung von Informationen über sich selbst im Internet sein kann. Außerdem unterliegt Ihre eigene Website keinen Sperrungen oder Vorschriften wie die der sozialen Netzwerke. Dies ist ein entscheidender Schritt, da Ihre Website Ihr Gesicht im Online-Bereich werden kann. Die Erstellung einer eigenen Website ist viel einfacher, als es scheint. Für die Erstellung von Websites empfehlen wir die Verwendung von kostenlosen Website-Baukastensystemen, für die keine spezielle Ausbildung erforderlich ist. Solche Website-Softwares haben in der Regel völlig kostenlose Tarife und sind intuitiv einfach zu bedienen. Einige der beliebtesten Anbieter sind unten aufgeführt.

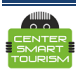

### Welcome to the world's most popular website builder.

43% of the web is built on WordPress. More bloggers, small businesses, and Fortune 500 companies use WordPress than all other options combined. Join the millions of people that call WordPress.com home.

**Start your website** 

Es ist eine der beliebtesten Website-Softwares der Welt. Nach Angaben der Entwickler werden mehr als 43 % aller Websites auf der Welt mit dieser Website-Software erstellt. Der Websitebaukasten-Anbieter hat kostenlose und kostenpflichtige Tarife und Dienste, aber Sie brauchen nichts zu bezahlen, um mit dem Lernen zu beginnen und die einfachste Website zu erstellen.

Beispiele für Websites auf Wordpress:

<https://toomarahvaee.wordpress.com/>

<https://agrikulturista.wordpress.com/>

[https://taiwan-scene.com/taipeis-organic-agriculture-mountain-tourist-farm-experience-in-the](https://taiwan-scene.com/taipeis-organic-agriculture-mountain-tourist-farm-experience-in-the-baishihu-area/)[baishihu-area/](https://taiwan-scene.com/taipeis-organic-agriculture-mountain-tourist-farm-experience-in-the-baishihu-area/)

<https://fermaekzarho.ru/>

<http://www.pattayasheepfarm.com/?lang=en>

Hilfe [Wordpress](https://wordpress.com/support/)

[Wordpress](https://wordpress.com/support/start/) - Schnellstart-Tutorial

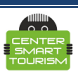

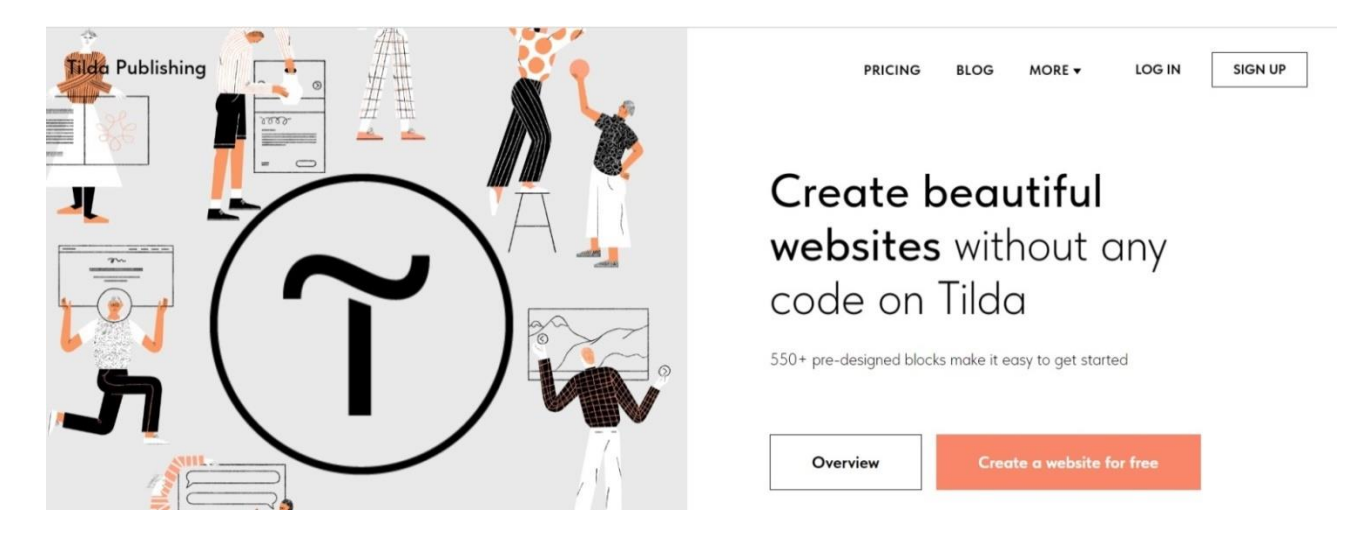

Tilda ist ein sehr beliebter Website-Baukastenanbieter. Wie bei Wordpress ist es einfach zu erlernen und zu benutzen. Außerdem gibt es kostenlose und kostenpflichtige Tarife.

Beispiele für mit Tilda erstellte Websites:

<http://ekokarpaty.tilda.ws/eng>

<https://gornayaroza.ru/>

<https://furst.kz/tourism>

[https://derevnya.com](https://derevnya.com/)

[https://reanukeeves.surf](https://reanukeeves.surf/) 

**[Hanbuch](https://help.tilda.cc/) [Tilda](https://help.tilda.cc/)** 

[Schnellstart-Anleitung](https://help.tilda.cc/getstarted) 

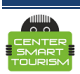

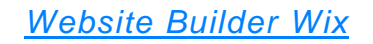

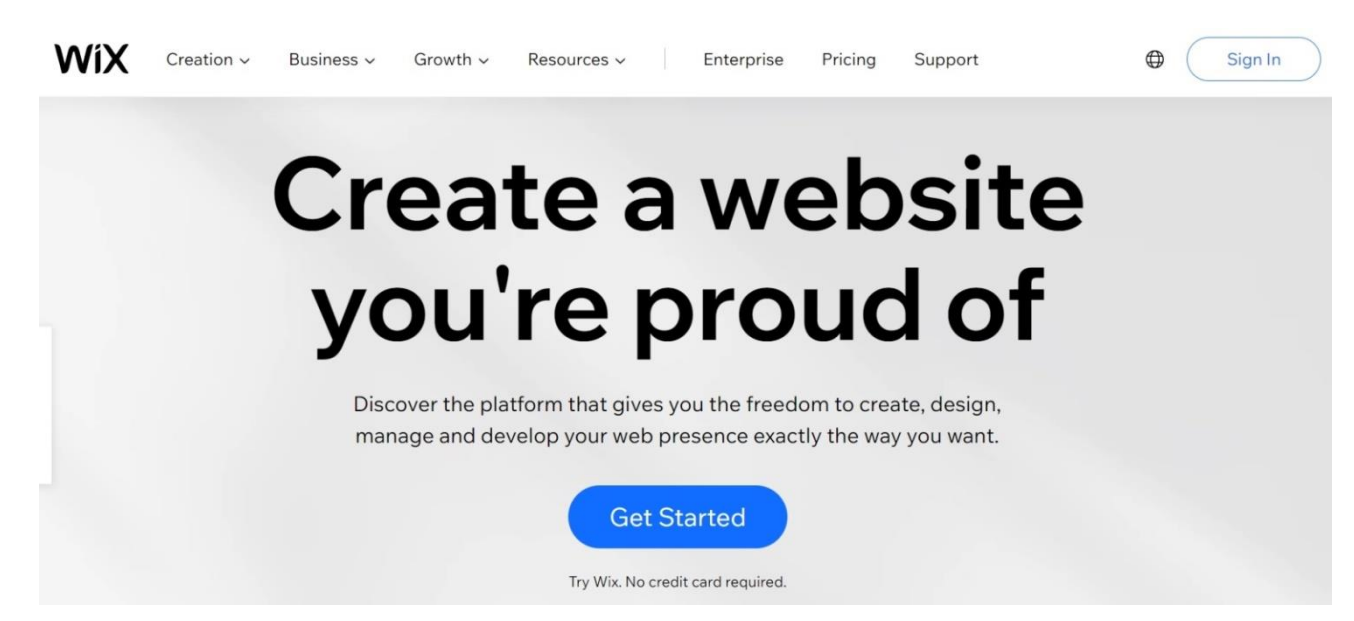

Wix ist ein weiterer beliebter Website-Baukastenanbieter mit kostenlosen und kostenpflichtigen Tarifen.

Beispiele für Websites, die auf Wix basieren:

<https://www.kamishy.kz/>

<https://www.fincasermide.com/>

**Support** 

[Support](https://support.wix.com/en) (Hilfe)

[Schnellstart-Anleitung](https://support.wix.com/en/getting-started/how-to-begin-9406187)

**Anmerkung 1.** Für alle diese Baukasten-Systeme gibt es zahlreiche Anleitungen und Schulungsvideos im Internet. Mit ihrer Hilfe kann jeder, der über ein wenig Computerkenntnisse verfügt, selbst Websites erstellen.

**Anmerkung 2:** Es ist besser, mehrseitige Seiten mit Nachrichtenabschnitten, einem Blog, einer Fotogalerie usw. zu erstellen. Dies verbessert einerseits die Position der Website in der organischen Suche und ermöglicht es Ihnen, mehr Inhalte auf der Website zu veröffentlichen.

**Anmerkung 3.** Alle gezeigten Beispiel-Websites sind die von realen Unternehmen und können von den Eigentümern geändert oder entfernt werden.

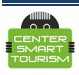

#### **3. Domainname und Hosting**

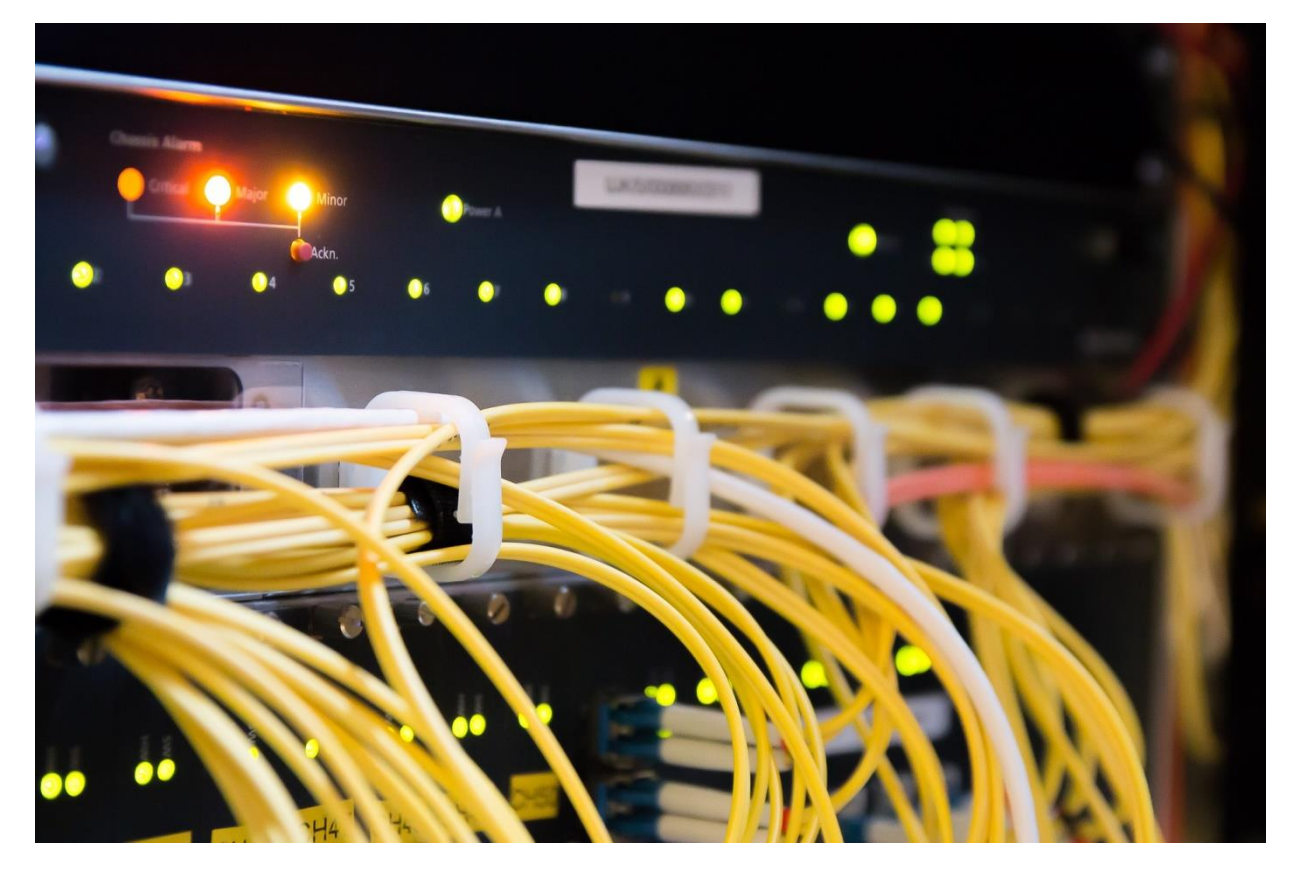

 Zuerst müssen Sie einen Domänennamen bei einer lokalen Registrierstelle im regionalen Segment des Internets kaufen. Überlegen Sie sich im Voraus, welchen Domänennamen Sie kaufen wollen. Der Name sollte den Standort, die Art der Aktivität des Unternehmens oder den Namen Ihres Unternehmens widerspiegeln. Sie können eine Domain auch online bei einem der oben beschriebenen Website-Anbieter kaufen. Normalerweise ist es nicht teuer.

Zweitens müssen Sie einen Hosting-Service von einem lokalen Hosting-Anbieter kaufen. Technisch gesehen ist Hosting ein leistungsstarker Computer, der als Server bezeichnet wird. Es wird von dem Internetdienstanbieter gehostet, der Ihre Website hostet. Dies sind in der Regel keine großen Kosten, aber es ermöglicht, dass Ihre Website ständig im Internet ist.

 Warum ist das alles notwendig? Wenn Sie Ihren eigenen Domainnamen und einen eigenen Hosting-Service haben, verwaltet niemand außer Ihnen Ihre Ressourcen im Internet. Mit anderen Worten: Eine Website unter Ihrem eigenen Namen ist eine einzigartige und personalisierte Internetressource für Ihr Unternehmen. Sie können die Website abschalten, den Verkehr selbst auf die Website umleiten, eigene Besucherstatistiken führen, Werbung für die Website machen usw.

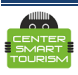

#### **4. Web-Analytik**

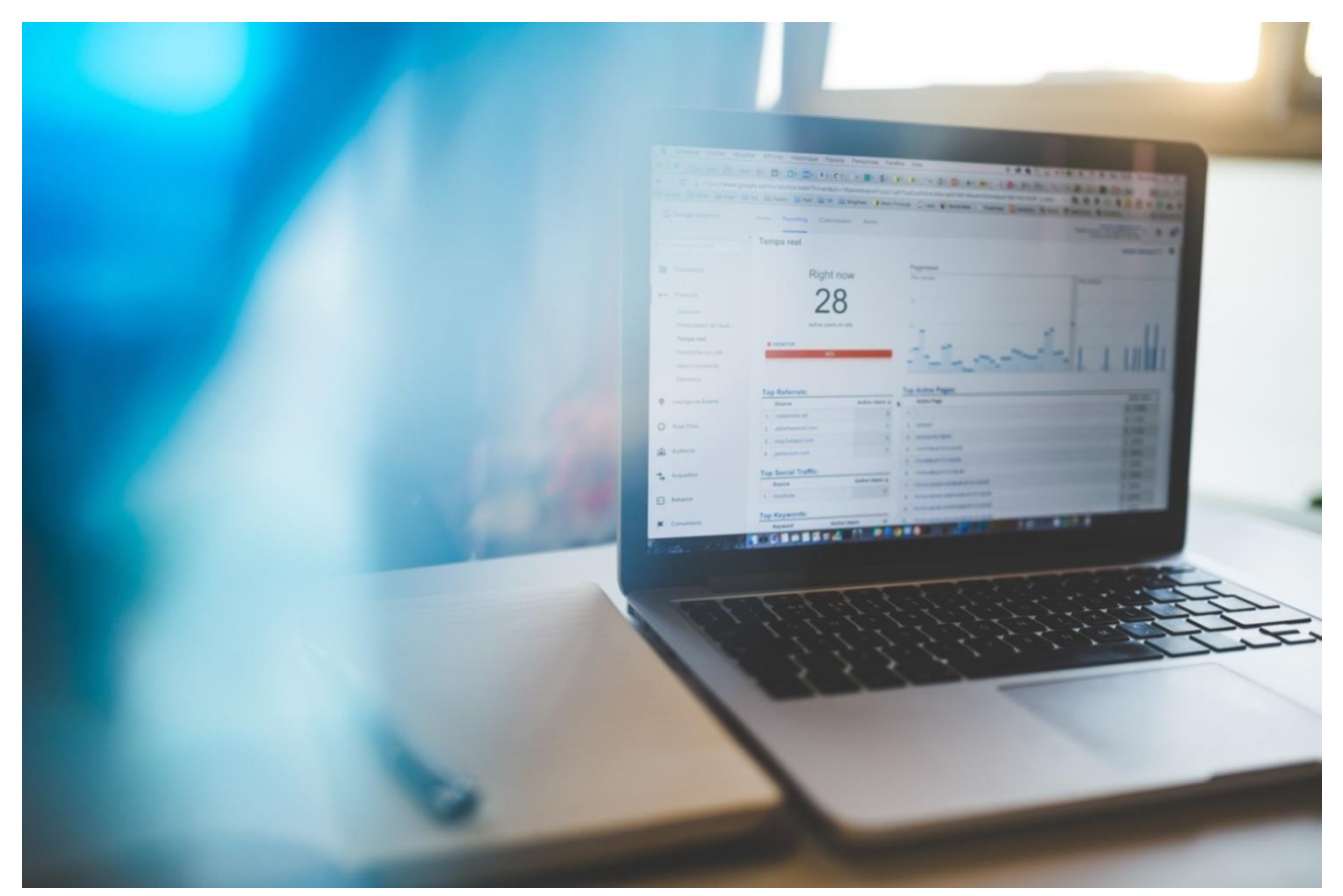

Um im Internet zu arbeiten und Ihre eigenen Internetressourcen zu entwickeln, müssen Sie die Webanalyse nutzen. Die Webanalyse ist ein Internetdienst, der vollständige Statistiken über Ihre Website führt und aufzeigt, woher die Nutzer kommen, welche sozialen und demografischen Merkmale sie haben, wie lange sie Ihre Website lesen, welche Seiten und wie lange sie sie besuchen usw. Warum wird das benötigt? Tatsache ist, dass Sie ohne Analysen einfach nicht verstehen können, wie erfolgreich Ihre Website ist, wer sie von wo und wann besucht. Des Weiteren werden Sie Ihre Website früher oder später über verschiedene Kanäle bewerben. Das können zum Beispiel soziale Medien oder Partner-Websites sein. Ohne Analysen ist es unmöglich zu verstehen, welche Kanäle Besucher auf die Website bringen und welche nicht so effektiv sind oder nicht richtig funktionieren. Wir empfehlen, auf Ihrer Website einen Zähler von Google Analytics 4 zu installieren. Dies ist das modernste und fortschrittlichste System ab 2022. Weitere Informationen über die Funktionsweise von Google Analytics finden Sie unter <https://support.google.com/analytics/?hl=de> Es ist völlig kostenlos.

Das System bietet hier Kurse zum Selbststudium an: [https://skillshop.exceedlms.com/student/catalog/list?category\\_ids=6433-google-analytics-4](https://skillshop.exceedlms.com/student/catalog/list?category_ids=6433-google-analytics-4)

Sie können auch eine Google Analytics 4-Zertifizierung erhalten: <https://skillshop.exceedlms.com/student/path/525052-google-analytics-zertifizierung>

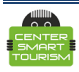

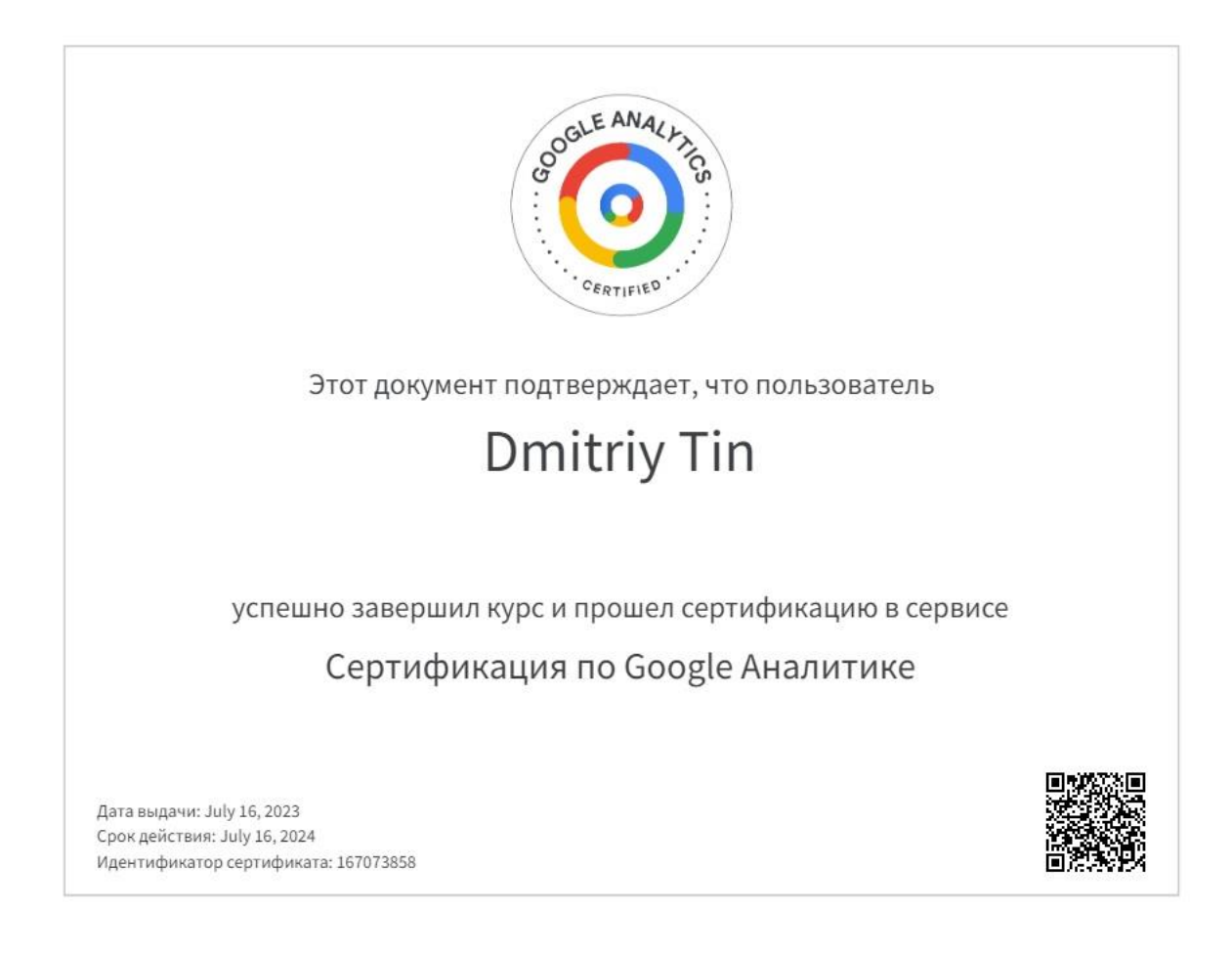

Bevor Sie mit der Online-Werbung für Ihre Website beginnen, sollten Sie zumindest eine Basiszertifizierung erwerben und Ihren Internetbeauftragten darum bitten.

**Anmerkung.** Alle von uns untersuchten Website-Softwares verfügen über Plugins oder spezielle Funktionen zur Installation eines Analysezählers auf einer Website. Dies macht die Anbindung von Analysen an die Website sehr einfach und schnell, buchstäblich innerhalb von 5 Minuten.

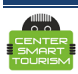

#### **5. Sammeln Sie Inhalte**

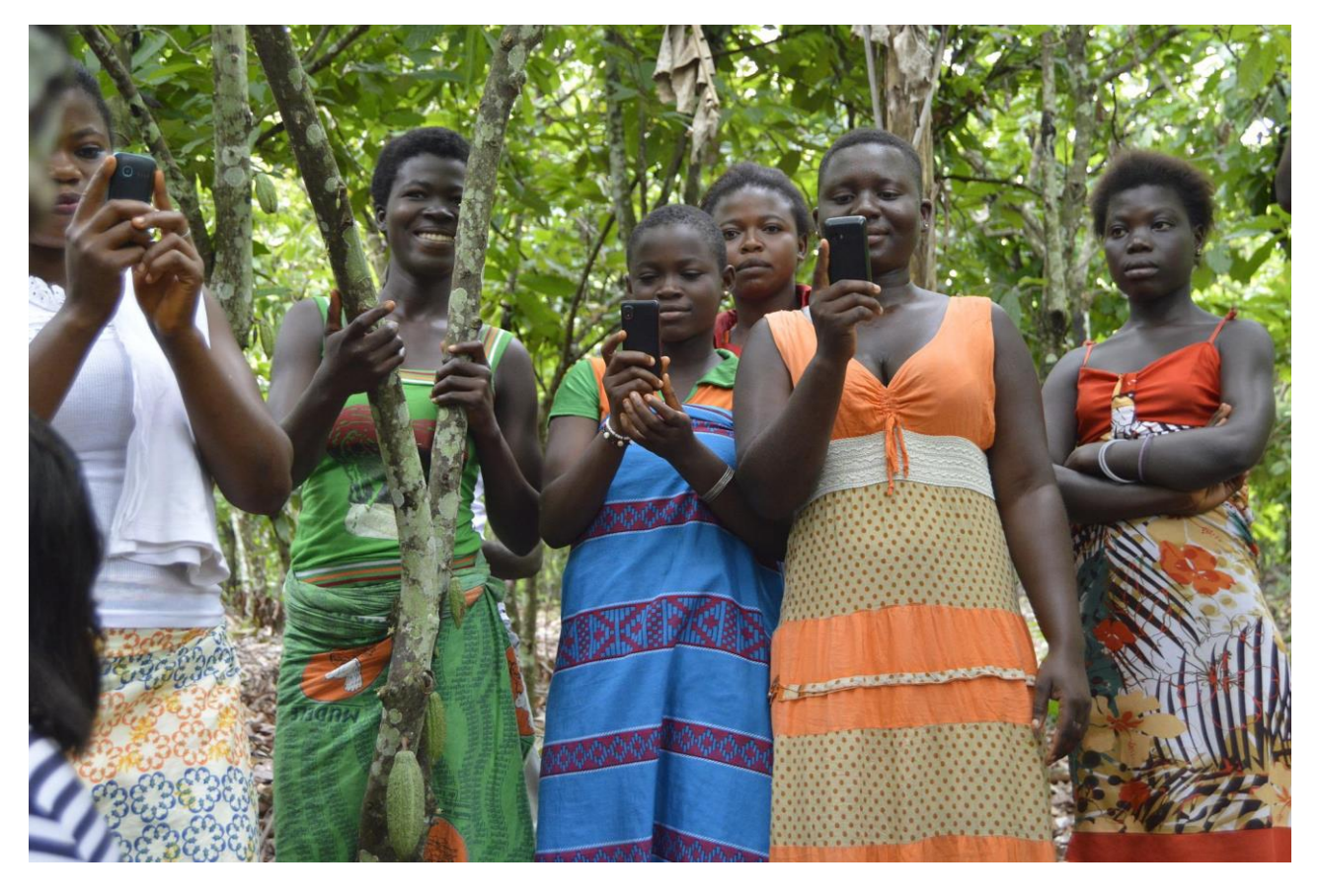

Inhalte sind Texte, Fotos, Videos und Ähnliches. Mit anderen Worten, es ist alles, was Sie ins Internet stellen. Warum sollten Sie an Inhalten arbeiten? Es liegt auf der Hand, dass der moderne Tourist vor einer Reise alles über sein künftiges Reiseziel recherchiert. Deshalb sollten die Inhalte nützlich, interessant und auf jeden Fall einzigartig sein. Darüber hinaus trägt guter Inhalt dazu bei, dass Suchmaschinen den Inhalt bewerten und Websites mit gutem Inhalt eine höhere Platzierung geben. Infolgedessen steigt die Wahrscheinlichkeit, Interesse zu wecken und kostenlos einen Kunden im Internet zu finden. Darüber hinaus sind die Inhalte für Beiträge in sozialen Medien und auf anderen Plattformen nützlich. Der Inhalt ist also das Herzstück Ihrer Online-Werbeaktivitäten.

Inhalte sind für die Tourismusbranche ein Reizthema. Das Internet ist überschwemmt von eintönigen Anzeigen und Beiträgen von Tourismusunternehmen. Der ländliche Tourismus bietet jedoch aufgrund der Vielfalt der Lebensweisen und der Einzigartigkeit der verschiedenen Gebiete eine Fülle von Möglichkeiten zur Schaffung einzigartiger Inhalte. Es ist durchaus möglich, die Menschen vor Ort in die Erstellung von Inhalten einzubeziehen, was ihr Interesse und ihre Beteiligung an der Förderung Ihrer Region weckt und es Ihnen ermöglicht, die Inhalte ständig zu erneuern.

**Anmerkung**. Inhalte, sowohl auf der Website als auch in den sozialen Netzwerken, sollten nicht festbleiben. Sie müssen ständig etwas Neues hinzufügen, über Ihre Dienstleistungen sprechen, neue Fotos und Videos hinzufügen. Das zeigt, dass Ihr Unternehmen ein reges Leben führt, und das spiegelt sich auch im Internet wider.

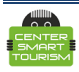

#### **6. Google Business Profile**

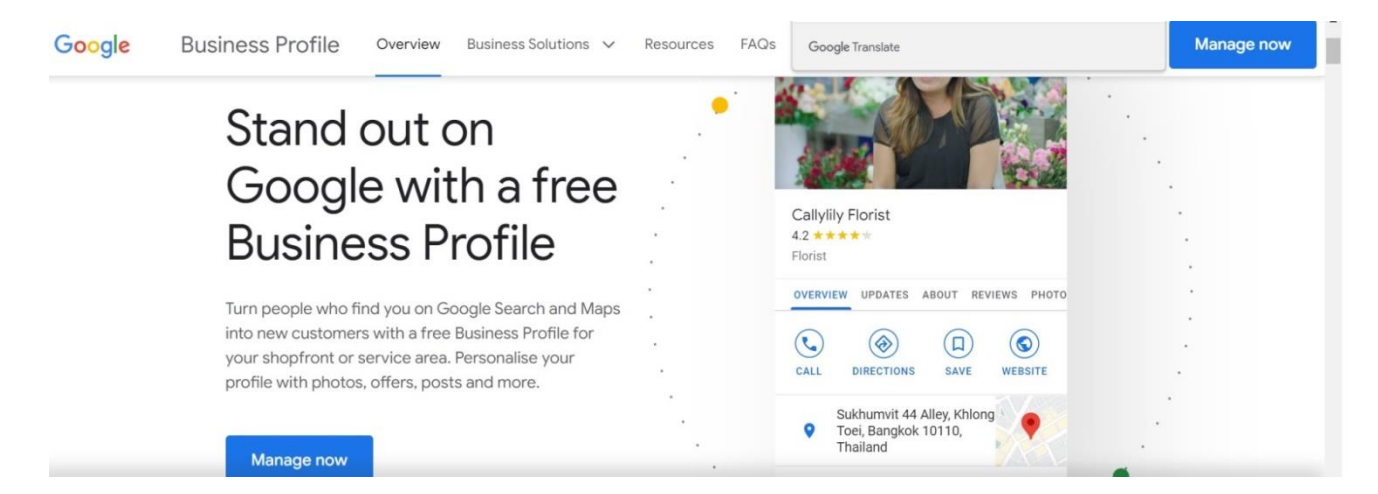

Die nächste Empfehlung ist einfach: Melden Sie sich bei Google Business Profile an [Google](https://www.google.com/intl/en_us/business/)  [Business Profile.](https://www.google.com/intl/en_us/business/) Dies ist völlig kostenlos und ermöglicht es Ihnen, alle Informationen über Sie an die Suchmaschine zu übertragen, Fotos zu veröffentlichen, auf Bewertungen zu antworten und sogar Bestellungen und Anfragen direkt von Google Maps aus anzunehmen. Warum wird das benötigt? Damit die Google-Suchmaschine in der Lage ist, den Nutzern Informationen über Ihr Unternehmen zu geben, müssen Sie ihm dabei helfen. Außerdem geht es bei Google nicht nur um die Suche, sondern auch um Karten. Wenn also jemand auf der Karte nach Ihrem Bauernhof sucht – dann mit einem richtig ausgefüllten Profil – sehen die Benutzer Ihr Unternehmen auf der Karte, wie unten gezeigt.

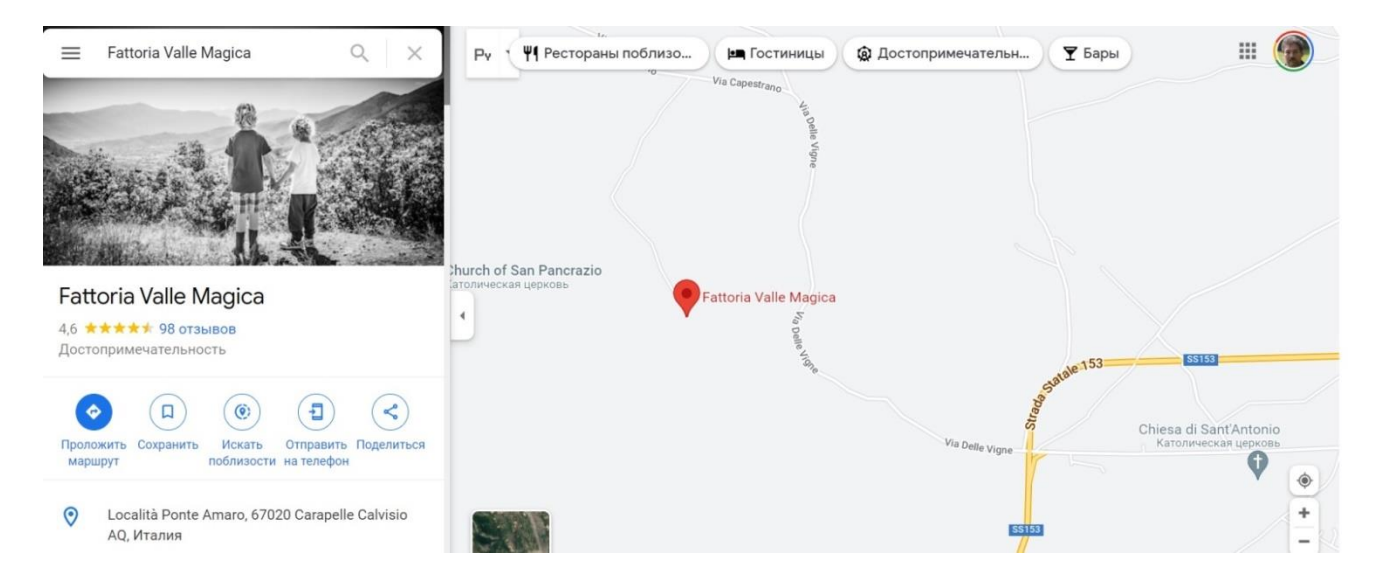

Darüber hinaus sammelt der Dienst das Feedback der Besucher. Sie sollten dies sehr sorgfältig beachten und auf alle Rückmeldungen reagieren. Das zeigt, wie gut Sie auf Ihre Kunden eingehen und auf sie achten.

Es ist wichtig, alle erforderlichen Felder auszufüllen, die Adressbestätigung per Post zu erhalten und die dort eingestellten Informationen stets auf dem aktuellen Stand zu halten und natürlich den Inhalt regelmäßig zu aktualisieren.

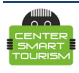

#### **7. Beginnen Sie mit sozialen Medien**

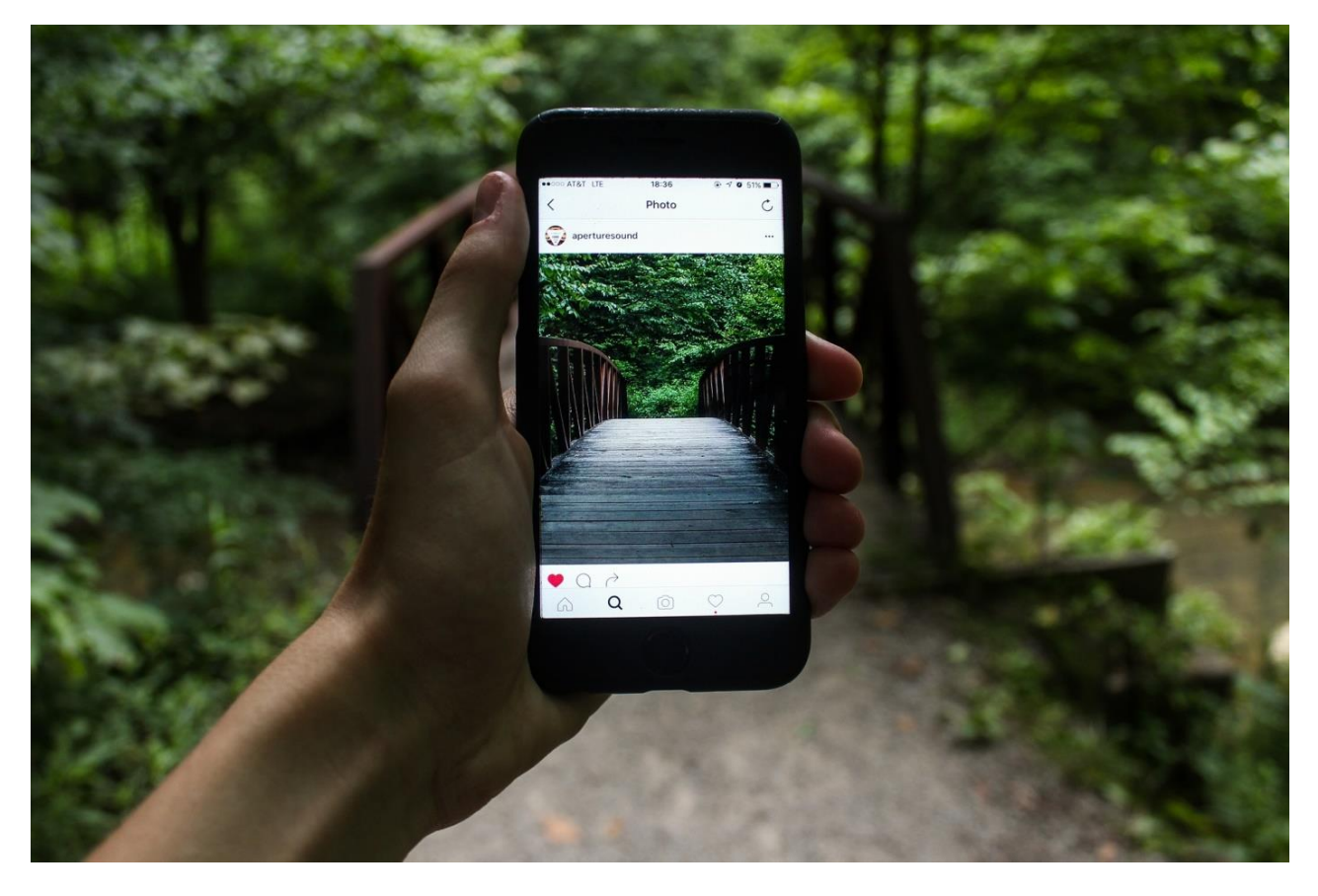

Die sozialen Medien sind einer der Kanäle für die Förderung des ländlichen Tourismus, aber erst nach dem Testen der verschiedenen Optionen und einer Entscheidung auf der Grundlage der Ergebnisse können Sie einige Kanäle als Hauptkanäle auswählen. Bis dahin empfehlen wir, in den beliebtesten sozialen Netzwerken Unternehmensprofile zu eröffnen und jeweils ein paar Beiträge zu veröffentlichen. Warum ist das notwendig? Tatsache ist, dass manche Menschen neben der Werbung auch in sozialen Netzwerken nach Waren und Dienstleistungen suchen, die sie benötigen. Außerdem bevorzugen viele Touristen auch nach dem Besuch der offiziellen Website des Unternehmens eine nähere Bekanntschaft in sozialen Netzwerken mit dem Ort ihrer künftigen Reise. Zu diesem Zweck werden auf der Website Symbole und Links zu ihren Social-Media-Seiten platziert.

Achten Sie darauf, immer so viele Informationen wie möglich in Ihren Accounts in den sozialen Medien anzugeben - Website, Adresse, Telefonnummern, E-Mails-Adressen usw. Stellen Sie dann einige Beiträge, Videos und Fotos ein, die über Ihre Aktivitäten berichten. Dies ist notwendig, damit Sie in diesen Diensten gut gefunden werden und man versteht, was Sie tun und was Sie anbieten. Es gibt eine ganze Reihe von sozialen Netzwerken auf der Welt, und jedes hat seine eigenen Merkmale. Im Folgenden finden Sie eine Übersicht über die Merkmale der verschiedenen sozialen Netzwerke und Plattformen.

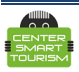

#### *[Facebook](https://www.facebook.com/)*

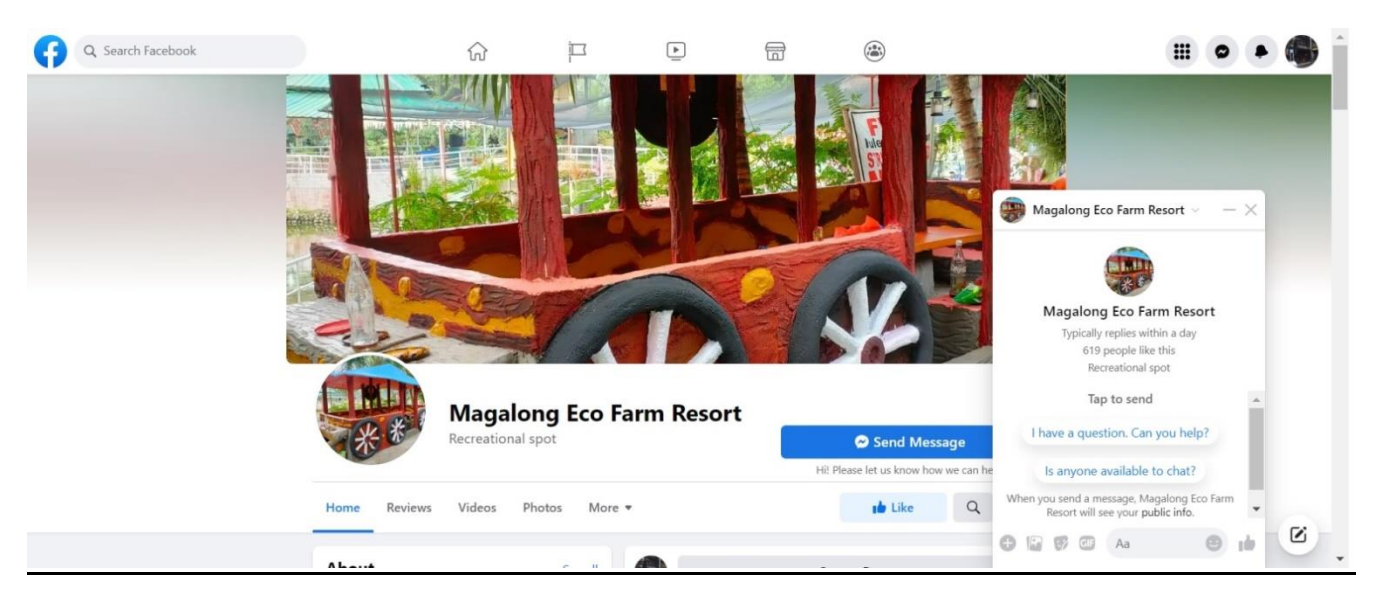

Es ist derzeit das beliebteste Netzwerk der Welt, daher ist es ein Muss, dort zu posten. Dies ist erforderlich, damit Touristen hier wenigstens erste Informationen über Ihr Unternehmen finden können. Maximal kann man es für die weitere Platzierung und Verwaltung zielgerichteter Werbung nutzen.

Allerdings gibt es eine Feinheit bei der Registrierung auf Facebook. Wenn Personen ihre Profile unter ihrem eigenen Namen veröffentlichen, sind sowohl ein persönliches Profil als auch eine Unternehmensseite erforderlich, um ein Unternehmen zu hosten. Ein persönliches Profil oder ein Gruppenprofil erlaubt nämlich keine bezahlte Werbung, ohne die es in Zukunft schwierig werden könnte, Ihr Unternehmen in diesem sozialen Netzwerk zu bewerben.

Darüber hinaus können nach den Regeln des sozialen Netzwerks nur Einzelpersonen (bestimmte Personen) ein persönliches Profil haben. Organisationen können nur geschäftliche Seiten haben. Im Falle eines Verstoßes gegen diese Regeln können die Accounts auch gesperrt werden. [Lesen Sie mehr](https://www.facebook.com/help/1735443093393986/?helpref=hc_fnav)

*Wie man eine Seite erstellt, erfahren Sie [hier](https://www.facebook.com/help/104002523024878/?helpref=popular_articles)*

*Beispiele für Geschäftsseiten des ländlichen Tourismus:* 

[RAMS Travel Agency](https://www.facebook.com/ramstravelmontenegro/)

[Parry Creek Farm Tourist Resort and Caravan Park](https://www.facebook.com/ParryCreekFarm)

[Magalong Eco Farm Resort](https://www.facebook.com/Magalong-Eco-Farm-Resort-333973294608916)

[Community Based Tourism](https://www.facebook.com/Community-Based-Tourism-107833918189197)

[Talang & GIAN BI Community Based Tourism](https://www.facebook.com/Talang-GIAN-BI-Community-Based-Tourism-2030726207214053)

Und das ist nur ein kleiner Teil der existierenden Beispiele. Wenn Sie von den Erfahrungen anderer lernen, kann jedes Unternehmen seine eigene Facebook-Seite einrichten. Es ist jetzt schnell und einfach zu machen.

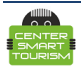

#### *[Instagram](https://www.instagram.com/)*

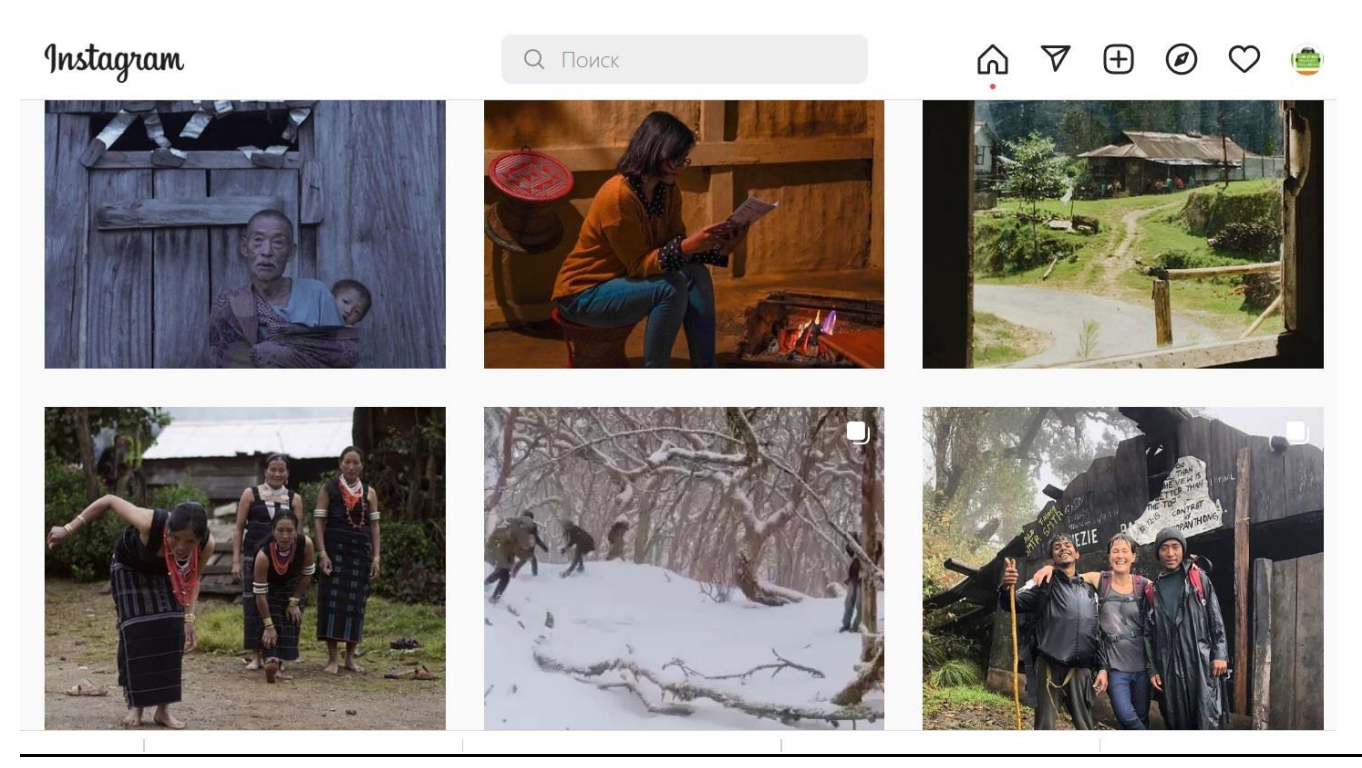

Instagram ist ein sehr beliebtes soziales Netzwerk für Touristen, da sich Instagram mehr auf die Förderung visueller Inhalte konzentriert. In diesem sozialen Netzwerk ist es ein Leichtes, den Gesamteindruck Ihrer Immobilie durch Foto- und Videoinhalte zu vermitteln. Um eine Instagram-Geschäftsseite zu führen, sollten Sie ein Geschäftsprofil verwenden, das sich etwas von einem persönlichen Profil unterscheidet. Mehr darüber können Sie [hier lesen.](https://help.instagram.com/502981923235522/)

Ein paar Beispiele für Business-Accounts auf Instagram:

**[Econagaland](https://www.instagram.com/econagaland/)** 

[Gornaya](https://www.instagram.com/gornayaroza/) Roza

Tourist farm Pri [Andrejevih](https://www.instagram.com/tourist_farm_pri_andrejevih/)

[Masnec tourist farm](https://www.instagram.com/masnec.tourist.farm/)

Es gibt viele ähnliche Seiten auf Instagram. Sie können ganz einfach selbst nach Schlüsselwörtern wie "Bauernhoftourist" oder Hashtags wie "#bauernhoftourist" suchen.

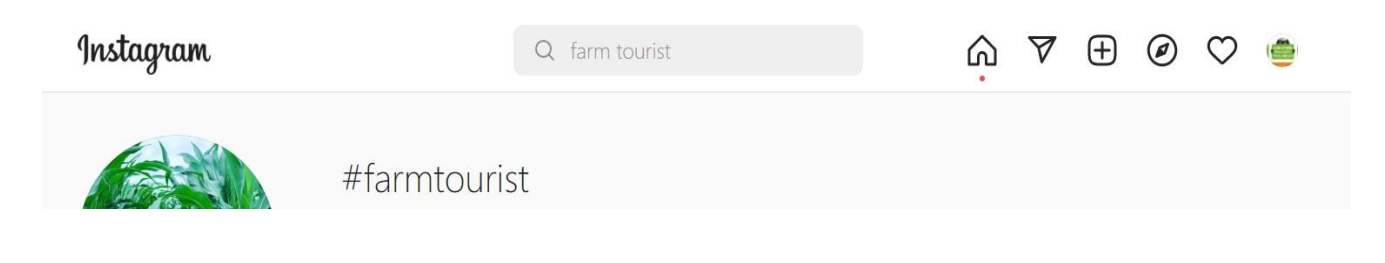

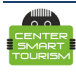

#### *[Twitter](https://twitter.com/)*

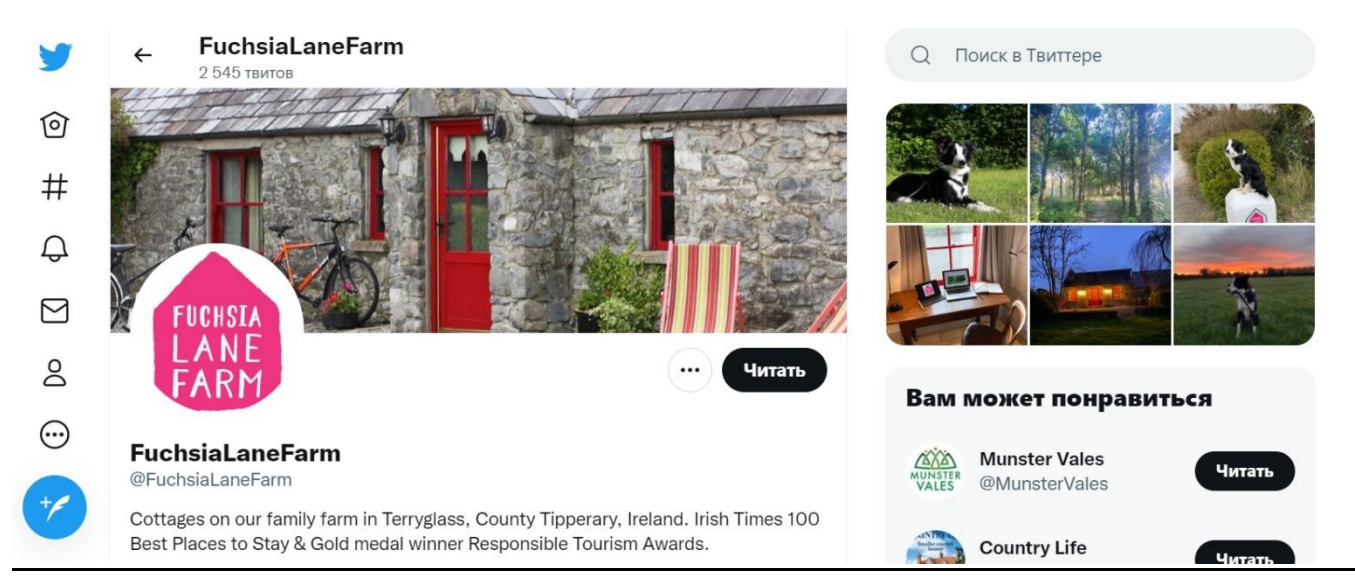

Das soziale Netzwerk Twitter ist auch bei Touristen sehr beliebt. Es unterstützt das Posten von Kurznachrichten mit Fotos und Videos. Sie können in diesem sozialen Netzwerk kurze Nachrichten über Ihr Reiseziel veröffentlichen und einen Link zu Ihrer Website setzen. Es können nicht nur persönliche, sondern auch Unternehmensprofile, d.h. mit dem Namen des Geschäfts, der Marke oder des Unternehmens selbst, registriert werden. Zahlreiche Unternehmen des ländlichen Tourismus nutzen dieses soziale Netzwerk, um ihre Kunden zu finden und mit ihnen zu kommunizieren.

Beispiele für Twitter-Accounts von ländlichen Tourismusunternehmen:

[Mt Briscoe Organic Farm](https://twitter.com/Mt_Briscoe)

[Emburara Farm Lodge](https://twitter.com/emburara)

[Fuchsia Lane Farm](https://twitter.com/FuchsiaLaneFarm)

Bei Fragen gibt es einen umfangreichen [Hilfebereich](https://help.twitter.com/en) für die Nutzer:

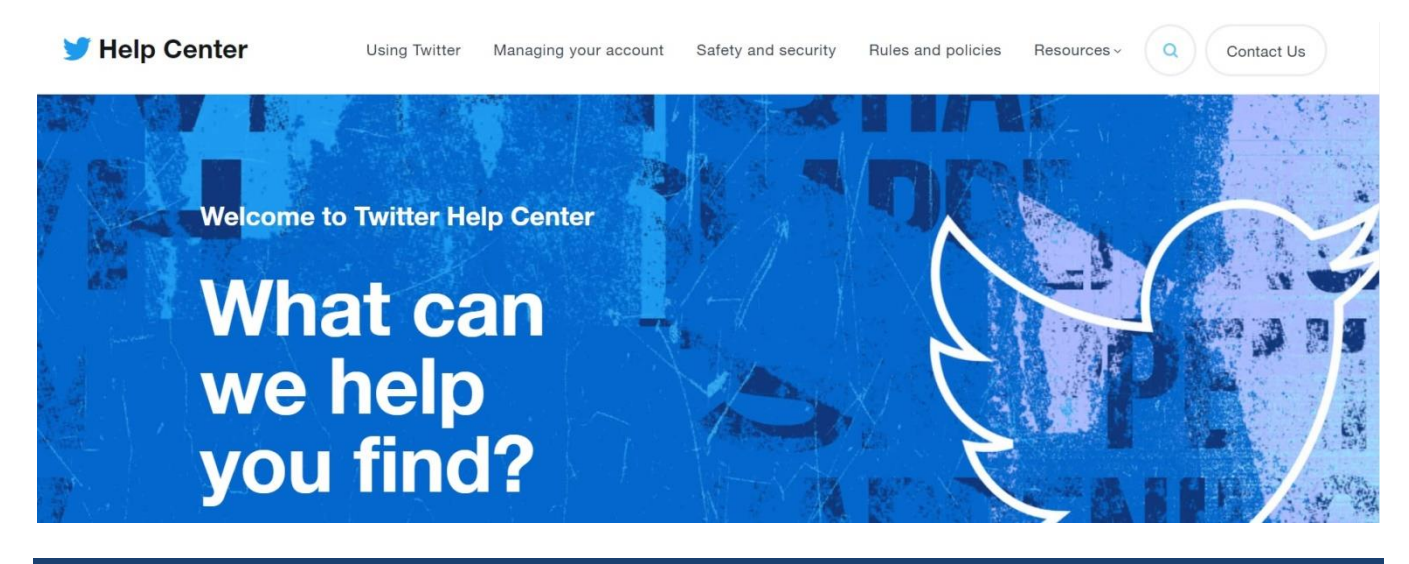

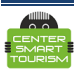

#### *[YouTube](https://www.youtube.com/)*

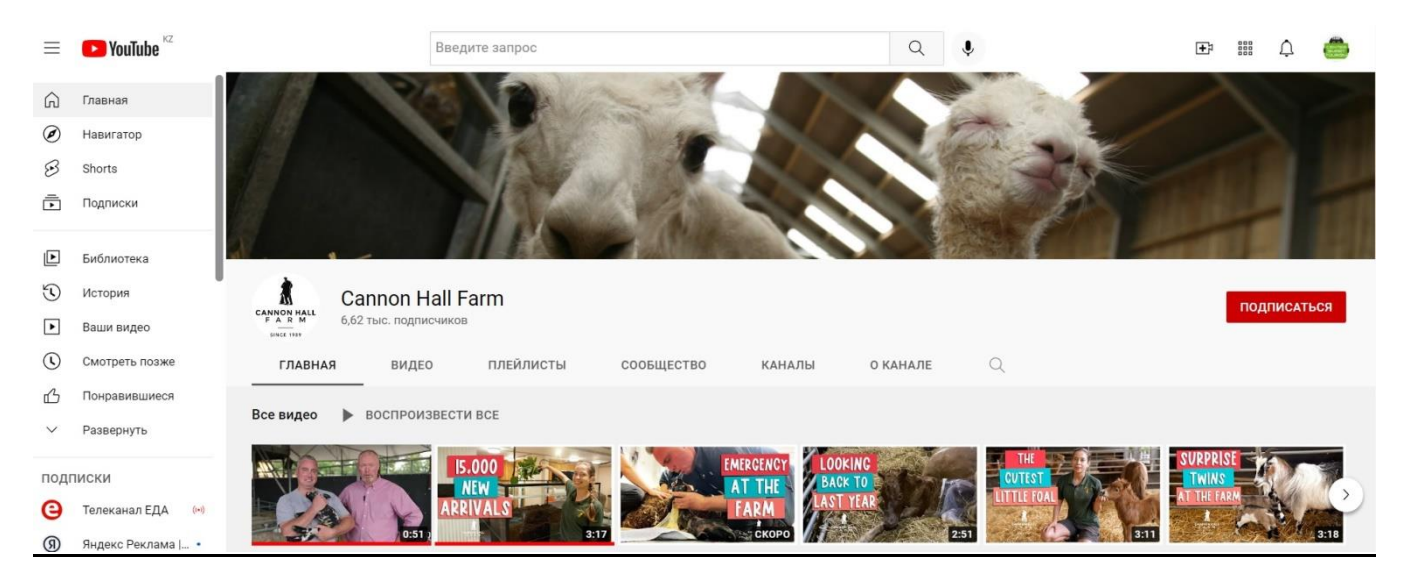

Diese Informationsquelle wird bei Touristen immer beliebter, und viele suchen dort vor ihrer Reise nach Videos von ihrem künftigen Reiseziel und stellen ihre Videos nach der Reise ein. Aus diesem Grund ist es empfehlenswert, einen eigenen Kanal zu starten und einige Videos zu veröffentlichen, die Ihr Unternehmen von einer attraktiven Seite zeigen.

#### ▶ [Wie man einen Kanal auf](https://support.google.com/youtube/answer/1646861?hl=en) YouTube erstellt

Warum haben wir YouTube in den Bereich der sozialen Medien aufgenommen? Der Punkt ist, dass es unter jedem Video möglich ist, mit den Nutzern mit Likes und Kommentaren zu kommunizieren, auf die Sie im Namen Ihres Unternehmens reagieren können. Je mehr Kommentare, Likes und Abonnenten Sie sammeln, desto häufiger wird Ihr Kanal außerdem Nutzern angezeigt, auch denen, die Ihren Kanal nicht abonniert haben. Das heißt, ein solches natürliche Wachstum, das als organisches Wachstum bezeichnet wird, hängt direkt davon ab, wie interessante und ansprechende Inhalte auf Ihrem Kanal gepostet werden.

Beispiele für YouTube-Kanäle:

<https://www.youtube.com/channel/UC9Hmh0TXNGtWbz4wlQZaYlQ>

<https://www.youtube.com/channel/UCUXhwsCCMurz9RhjTYhBxSA>

[https://www.youtube.com/channel/UCjPpXUEDTqROQCKUfOyz\\_ZA/featured](https://www.youtube.com/channel/UCjPpXUEDTqROQCKUfOyz_ZA/featured)

<https://www.youtube.com/channel/UC0aFPwYOhQ2g4H0MR7sDwxA>

[https://www.youtube.com/channel/UC\\_VXgECQmCzLO2zz-ln5CjA](https://www.youtube.com/channel/UC_VXgECQmCzLO2zz-ln5CjA)

Wenn Sie sich mit den verschiedenen Kanälen vertraut machen, können Sie Rückschlüsse darauf ziehen, was es braucht, um einen erfolgreichen YouTube-Kanal zu betreiben. So können Sie Ihren eigenen Kanal erstellen und Ideen für die Präsentation Ihres Reiseunternehmens in der Realität oder besser gesagt ins Video umsetzen. Auf diese Weise können Sie Ihren eigenen Kanal erstellen und Ihre Präsentationsideen für das Reisegeschäft zum Leben erwecken, insbesondere auf Video.

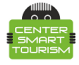

#### **8. Platzieren Sie Ihr Unternehmen auf touristischen Plattformen**

#### *[TripAdvisor](https://www.tripadvisorsupport.com/)*

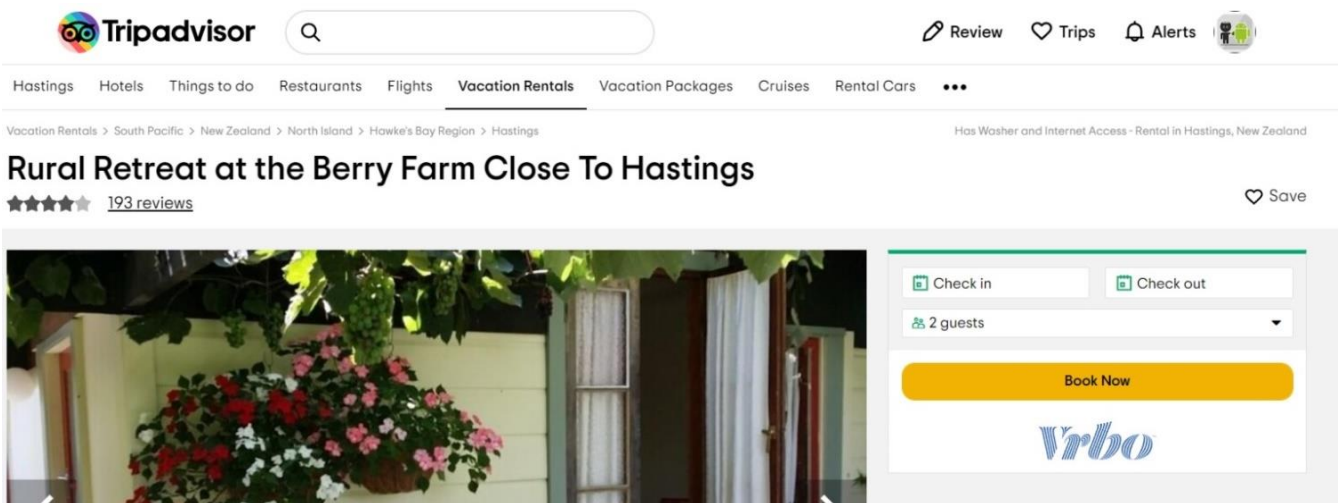

Registrieren Sie Ihr Unternehmen auf [TripAdvisor](https://www.tripadvisorsupport.com/en-US/hc/owner/articles/403) über diesen Link, geben Sie dort alles Notwendige an, stellen Sie Fotos, Videos, Kontakte usw. ein. Warum brauchen Sie es? Es ist ganz einfach: TripAdvisor ist eine der meistbesuchten Reise-Ressourcen im Internet, daher ist es wichtig, dort präsent zu sein. Die Popularität von TripAdvisor beruht auf der Tatsache, dass es sich um die weltweit führende Website handelt, die Bewertungen von echten Touristen sammelt und veröffentlicht sowie nützliche Informationen über Aufenthaltsorte, Reiseziele und verschiedene Aktivitäten bereitstellt. Wenn Sie ein Account bei TripAdvisor haben, ist es natürlich notwendig, alle Bewertungen von Touristen ständig zu überwachen und darauf zu reagieren.

Beispiele für Platzierungen der ländlichen Tourismusunternehmen auf TripAdvisor:

[Rural Retreat at the Berry Farm Close To Hastings](https://www.tripadvisor.com/VacationRentalReview-g255680-d19553563-Rural_Retreat_at_the_Berry_Farm_Close_To_Hastings-Hastings_Hawke_s_Bay_Region_North_I.html)

[Vegetable Farm In The Heart Of Lancaster County](https://www.tripadvisor.com/VacationRentalReview-g53573-d11628623-Vegetable_Farm_In_The_Heart_Of_Lancaster_County-Ronks_Lancaster_County_Pennsylvania.html)

#### [The Howling Dog Farm](https://www.tripadvisor.com/Attraction_Review-g1143849-d13536371-Reviews-The_Howling_Dog_Farm-Vemdalen_Jamtland_County_Jamtland_and_Harjedalen.html)

**Anmerkung.** Obwohl die Platzierung auf der TripAdvisor-Website kostenlos ist, gibt es eine Option, bei der Buchungen direkt auf der Website möglich sind. In diesem Fall erhält TripAdvisor eine Provision.

Um mehr über die Funktionen von TripAdvisor zu erfahren, gibt es einen großen [Hilfebereich.](https://www.tripadvisorsupport.com/en-US/hc/owner)

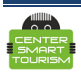

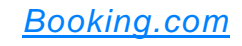

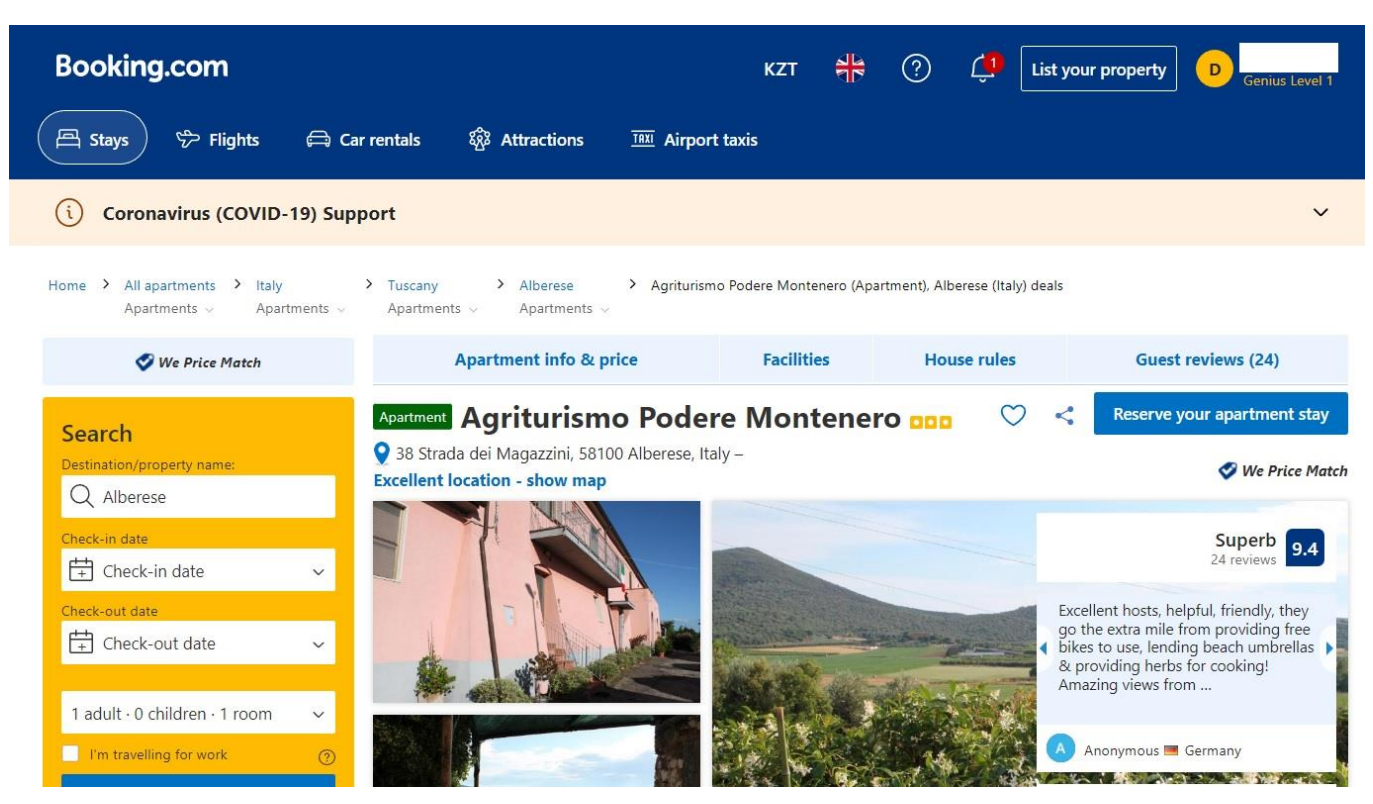

Booking ist die weltweit beliebteste Plattform für Übernachtungsmöglichkeiten. Solche Plattformen werden manchmal als *OTAs* (Online Travel Agencies) bezeichnet. In der Regel ist die Platzierung auf solchen Plattformen kostenlos, für Reservierungen wird jedoch eine Provision erhoben.

**E** Um bei Booking platziert zu werden, müssen Sie sich [hier registrieren](https://join.booking.com/?aid=1327981)

Beispiele für Unterkünfte auf Bauernhöfen und Ferienhöfen:

[Winlu Vacation Farm](https://www.booking.com/hotel/tw/qing-jing-yun-lu-du-jia-shan-zhuang.en-gb.html?aid=1327981) [Agriturismo Alberese Sasso Rosso](https://www.booking.com/hotel/it/sasso-rosso-provincia-di-grosseto.en-gb.html?aid=1327981)

[Tourist Farm Firbas](https://www.booking.com/hotel/si/domacija-firbas.en-gb.html?aid=1327981)

[Hallikivi Tourist Farm](https://www.booking.com/hotel/ee/hallikivi-turismitalu.en-gb.html?aid=1327981)

[Finca Hotel Rural Es Turó](https://www.booking.com/hotel/es/finca-rural-es-turo.en-gb.html?aid=1327981)

**Anmerkung.** Viele in der Tourismusbranche sind der Meinung, dass die Provisionen der OTAs zu hoch angesetzt und oft überhöht sind. Dabei ist jedoch zu bedenken, dass sie im Gegenzug fast die gesamte Marketing- und Werbearbeit auf sich nehmen. Jedes Unternehmen hat das Recht, selbst zu entscheiden und zu prüfen, ob es sich lohnt, zu solchen Bedingungen platziert zu werden, und ob eine solche Platzierung rechtfertigt ist oder ob es sinnvoll ist, selbst Marketing und Werbung zu betreiben.

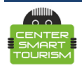

#### *[Getyourguide](https://www.getyourguide.com/?partner_id=6TYGTG8)*

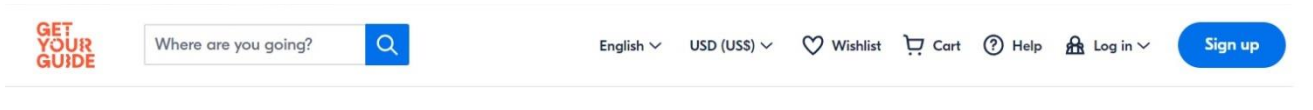

Indonesia > Bali > Thinas to do in Sidemen Village **DAY TRIP** 

#### Sidemen: Firewood Cooking Class & Organic Farm Tour

**★★★★★ 4.8 / 5** 8 reviews Activity provider: Green Kitchen

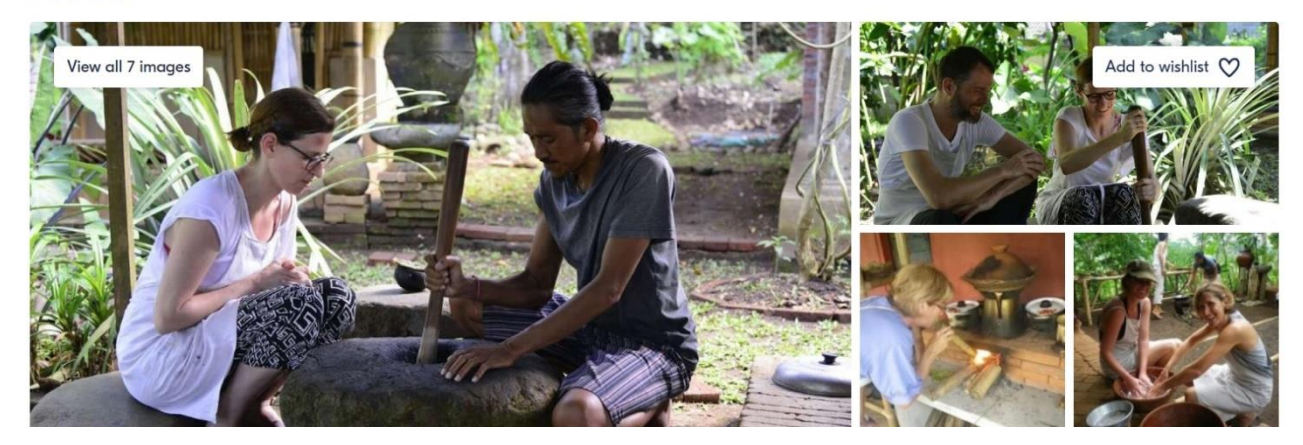

Eine der weltweit beliebtesten Online-Plattformen für die Buchung verschiedener Aktivitäten: Touren, Wanderungen, Präsentationen, Workshops usw. Die Platzierung auf Getyourguide ist kostenlos, es wird jedoch eine Buchungsgebühr erhoben.

Platzierungsbeispiele:

[Catharina Hoeve Cheese Farm](https://www.getyourguide.co.uk/catharina-hoeve-cheese-farm-l145188/?partner_id=6TYGTG8)

[Sidemen Village, Indonesia](https://www.getyourguide.com/s?partner_id=6TYGTG8&q=Sidemen%20Village&et=174954&lc=92066)

[Things to do in Honolulu](https://www.getyourguide.co.uk/s?partner_id=6TYGTG8&q=Honolulu&et=192513&lc=261)

[Cozumel: Farm-to-Table Culinary Experience](https://www.getyourguide.co.uk/cozumel-l309/cozumel-farm-to-table-culinary-experience-t347401/?partner_id=6TYGTG8)

[Santiago de Querétaro, Mexico](https://www.getyourguide.co.uk/s?partner_id=6TYGTG8&q=Santiago%20de%20Quer%C3%A9taro&et=392213&lc=1170)

**Wichtiger Hinweis!** Alle Plattformen ermöglichen es Ihren Kunden, mit Ihrer Webseite zu interagieren. Das heißt, Sie können Kommentare, Feedback und Fragen hinterlassen. Sie sollten es sich zur Regel machen, innerhalb von 24 Stunden auf alle Rezensionen, Kommentare, Bewertungen und Fragen zu antworten, egal wo sie gepostet werden - in sozialen Medien, auf TripAdvisor oder auf Karten. Dies ist wichtig, da Bewertungen und Antworten nicht nur von denen, die sie schreiben, sondern auch von potenziellen Kunden gelesen werden. Darüber hinaus wird die Aktivität in der Kommunikation mit den Nutzern von allen Online-Plattformen beobachtet und bewertet und wirkt sich direkt auf das Online-Image und damit auf alle organischen Indikatoren Ihres Unternehmens aus.

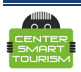

#### **9. Nutzen Sie lokale Tourismusressourcen**

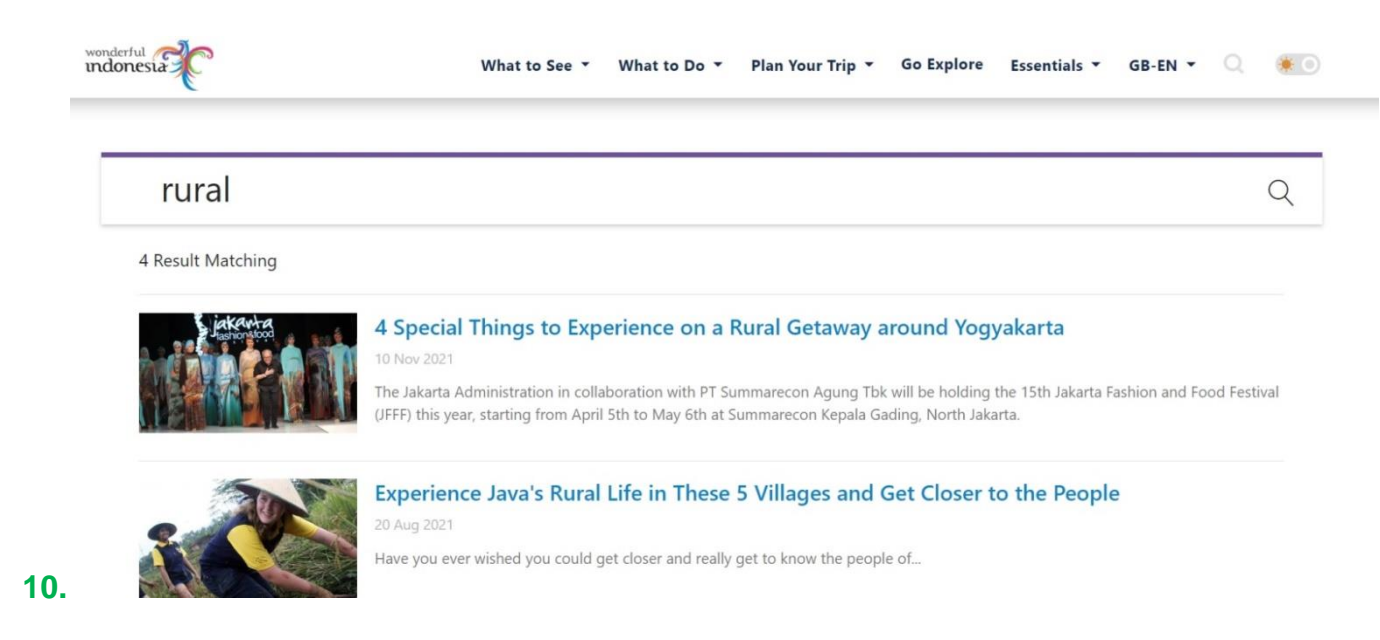

Versuchen Sie, mit der Tourismusbehörde Ihrer Region zu verhandeln, um Ihr Unternehmen mit einem Link auf der Website des **Besucherzentrums**, des Tourismusverbands und anderen lokalen Websites Ihrer Region unterzubringen. Dies erhöht nicht nur die Chancen auf eine Buchung und Bestellung, sondern verleiht Ihrem Unternehmen auch Glaubwürdigkeit und Vertrauenswürdigkeit, was sich wiederum auf das Suchranking Ihrer Website auswirkt.

Beispiele für Platzierungen aus verschiedenen Ländern:

**[Schweiz](https://www.myswitzerland.com/en/search/?q=rural)** 

[Indonesien](https://www.indonesia.travel/gb/en/search?q=rural)

**[Spanien](https://www.spain.info/en/search-results/?q=rural)** 

[Italien](https://www.italia.it/en/piedmont-by-bike-between-landscapes-vineyards-and-flavours)

[Polen](https://www.poland.travel/en/finder?searchword=rural)

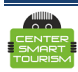

#### **10. Fazit**

Denken Sie daran! Keine Technologie kann die Gastfreundschaft ersetzen, also machen Sie sie nicht zur Priorität. Die Technologie spielt im Tourismus nur eine unterstützende Rolle, um den Touristen zu helfen, die von ihnen benötigten touristischen Dienstleistungen zu finden. Stürzen Sie sich nicht in alle neumodischen Technologien nur um der Technologie willen. Führen Sie Ihre Geschäfte mit angemessener Anpassungsfähigkeit, Gastfreundschaft und Mitgefühl, und vergessen Sie nicht, dies auch im Internet zu zeigen. Im Laufe der Zeit werden die Online-Aktivitäten in Form eines wachsenden Kundenstroms Früchte tragen.

Vergessen Sie auch nicht, dass das Wichtigste im Internet der Inhalt ist. Arbeiten Sie also ständig an den Inhalten, damit sie für Ihre potenziellen Kunden relevant, authentisch, interessant und nützlich sind. Besprechen Sie vorhandene Inhalte mit Ihrem Team und versuchen Sie sie immer selbst zu bewerten. Setzen Sie Ideen für neue, originelle Inhalte um. Schaffen Sie sich einen umfassenden, interessanten und vertrauenswürdigen Ruf im Internet. Ihr potenzieller Kunde wird es sicher zu schätzen wissen.

Dies sind natürlich nur die Grundlagen, aber sie sind das absolute Minimum, das es Ihrer Community ermöglicht, ihren rechtmäßigen Platz im Internet einzunehmen und potenziellen Kunden dabei zu helfen, Sie leicht zu finden! Wir hoffen, dass der Leser unsere Empfehlungen nützlich und einfach anzuwenden findet. Unser Zentrum wünscht Ihnen viel Erfolg bei der Digitalisierung Ihres Reisegeschäfts und nur positive Emotionen bei Ihren Online-Aktivitäten.

#### Autoren

Idee und Text von Dmitry Tin. [https://centersmarttourism.world/about-us/people/dmitriy](https://centersmarttourism.world/about-us/people/dmitriy-tin/)[tin/](https://centersmarttourism.world/about-us/people/dmitriy-tin/)

Chefredakteur: Leonid Andrianov. [https://centersmarttourism.world/about](https://centersmarttourism.world/about-us/people/leonid-andrianov/)[us/people/leonid-andrianov/](https://centersmarttourism.world/about-us/people/leonid-andrianov/)

Übersetzung ins Deutsche: Niyazgulova Aisulu

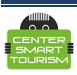